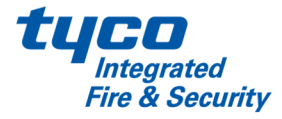

# Schnittstellenspezifikation

CELIOS XML Einsatzübergabe Landkreis Mettmann

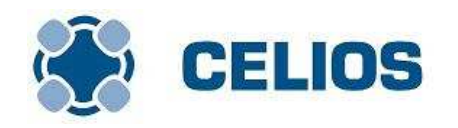

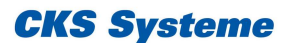

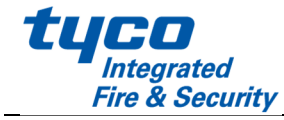

# **CELIOS XML Einsatzübergabe Landkreis Mettmann**

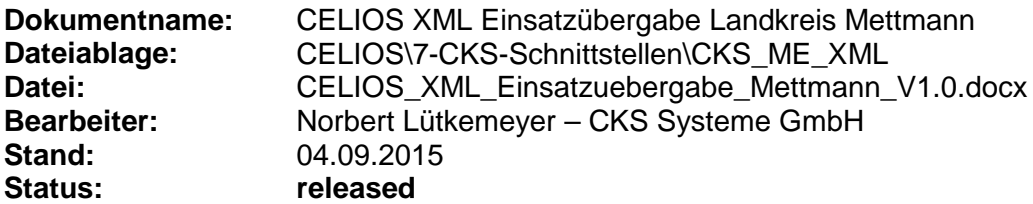

## **Änderungsverzeichnis**

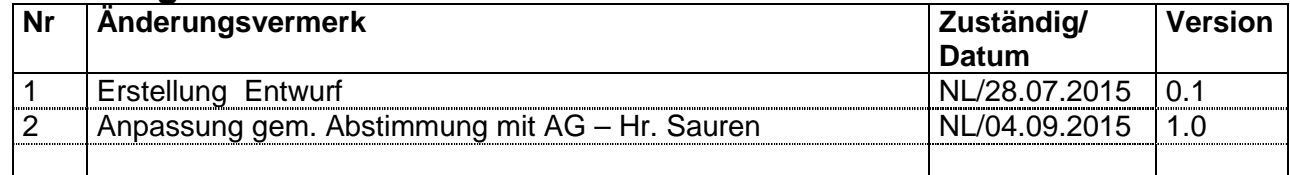

# **Inhaltsverzeichnis**

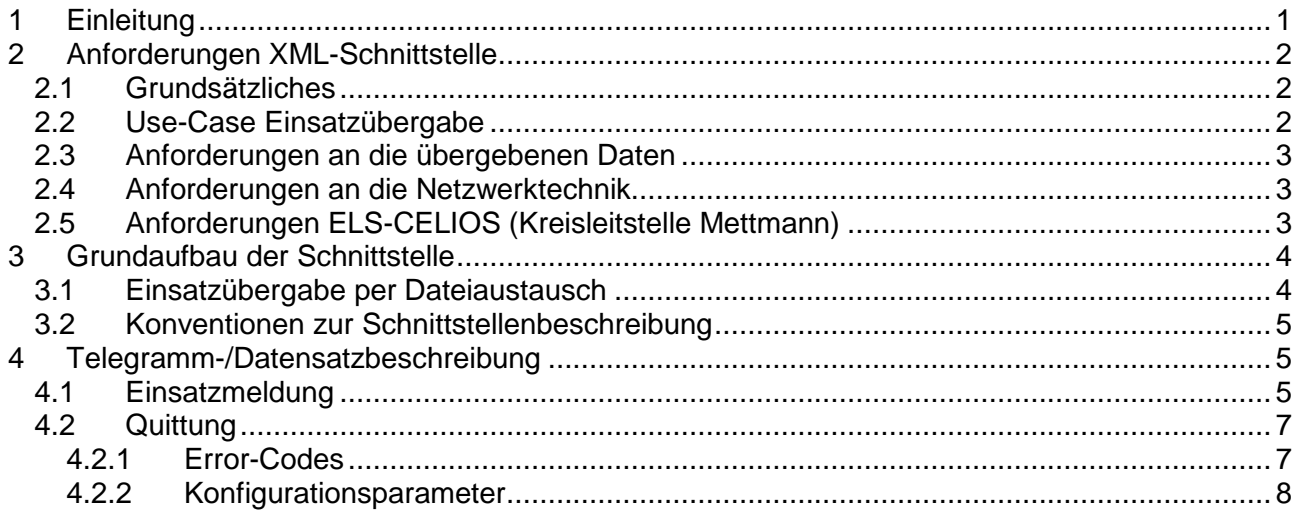

# **1 Einleitung**

Zur Verbesserung der Abläufe zwischen der Kreisleitstelle Landkreis Mettmann und den Hauptamtlichen Feuerwachen Velbert, Monheim, Langenfeld, Haan soll eine Austauschschnittstelle (Hier Arbeitstitel XML-Schnittstelle) zwischen den Einsatzleitsystemen vereinbart werden. Zu diesem Zweck wurden die Anforderungen an die XML-Schnittstelle am 8.5.2014 gemeinsam mit den Vertretern der Kreisleitstelle und der Hauptamtlichen Feuerwachen sowie der Fa. CKS besprochen.

**CKS Systeme** 

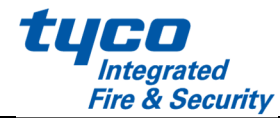

# **2 Anforderungen XML-Schnittstelle**

#### **2.1 Grundsätzliches**

- 2.1.1 Über die XML-Schnittstelle ist bidirektional eine Einsatzübergabe zu realisieren.
- 2.1.2 Die Datenübergabe soll über ein 2-stufiges Quittungsverfahren (Technische Quittung und Anwenderquittung) abgesichert werden.
- 2.1.3 Es sollen die wesentlichen Grunddaten übergeben werden. Da die Systeme nicht über 100% identische Felder verfügen, soll eine geeignete Schnittmenge abgestimmt werden. Entwurf – siehe Anhang.
- 2.1.4 Jedes System ist für die Darstellung und Verarbeitung der empfangenen Daten, sowie die Anwenderunterstützung zum Versandt einer Einsatzübergabe selbst verantwortlich. Anforderungen dazu sind jeweils bilateral zwischen dem Anwender und dem Hersteller abzustimmen.
- 2.1.5 Grundsätzlich kann nicht davon ausgegangen werden, dass z.B. Einsatzort-Daten und Stichwortdaten im empfangenen System deckungsgleich versorgt sind, sodass dann die Daten bei Eingang vom Disponenten nachbearbeitet werden müssen. Das empfangende System muss damit geeignet umgehen können.

## **2.2 Use-Case Einsatzübergabe**

Das folgende Szenario beschreibt systemneutral im Sinne Punkt 2.1.4 die Anforderungen an die Einsatzübergabe.

- 2.1.6 Im A wird ein Einsatz aufgenommen. Der Disponent/das System (je nach Lösung) erkennt, dass B mit einbezogen werden soll und übergibt den Einsatz wie folgt an B.
- 2.1.7 Die Einsatzdaten werden als XML-Telegramm an B übermittelt.
- 2.1.8 Das System B übernimmt die Daten in das eigene ELS-System und sendet eine technische Quittung an A.
- 2.1.9 Ein Disponent in B nimmt die Daten entgegen. Das System B sendet eine Anwenderquittung.
- 2.1.10 In B wird gegebenenfalls nach Datenanpassung und Ergänzung ein Einsatz mit den übernommenen Daten angelegt und in B autark und wie dort üblich weiter bearbeitet.
- 2.1.11 Das System A überwacht (Zeitüberwachung) das Eintreffen der Quittungen. Bleibt eine Quittung aus, wird dieses geeignet dem Anwender in A signalisiert.
- 2.1.12 Die Übergabe/Übernahme der Daten wird in A und B dokumentiert. In beiden Systemen müssen Verweise (z.B. Einsatznummer) auf den jeweils zugehörigen Datensatz im Zielsystem dokumentiert werden.

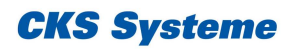

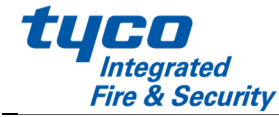

## **2.3 Anforderungen an die übergebenen Daten**

- 2.1.13 Die von B nach A übermittelte Anwenderquittung einer Einsatzübergabe enthält einen Verweis auf den in B entstandenen Datensatz.
- 2.1.14 Die übergebenen Einsatzdaten beinhalten mindestens:
	- + Grunddaten des Einsatzes: Einsatzort, Einsatzstichwort,…
	- + Fahrzeugdaten: Alle disponierten und alarmierten Einsatzmittel (Fahrzeuge).

#### **2.4 Anforderungen an die Netzwerktechnik**

- 2.1.15 Netzwerktechnik und Datenanforderungen
	- + DSL 2000
	- + Professionelle Routertechnik mit VPN-Tunnel (Rene Grün)
	- + Datenanforderungen geschätzt < 10 KByte pro Einsatzübergabe

## **2.5 Anforderungen ELS-CELIOS (Kreisleitstelle Mettmann)**

Die folgenden ergänzenden Anforderungen beziehen sich ausschließlich auf das ELS CELIOS in der Kreisleitstelle Mettmann. Vergleichbare Anforderungen sind bilateral abzustimmen.

2.1.16 Im System der Kreisleitstelle Mettmann (KLS ME) soll die Einsatzübergabe automatisiert erfolgen. Die Übergabe an das System B ausgehend von der KLS ME erfolgt mit Erst-Alarmierung des Einsatzes abhängig von den folgenden Kriterien.

+ Der Einsatzort liegt im Zuständigkeitsbereich der Feuerwache B  $+ ... n. z.d...$ 

- 2.1.17 Nachalarmierungen führen nicht zu einer erneuten Einsatzübergabe.
- 2.1.18 Die Möglichkeit einer durch den Disponenten aktiv angestoßenen Einsatzübergabe ist zu unterstützen.

Die folgende Dokumentation beschreibt die so genannte XML-Schnittstelle zur Einsatzübergabe zwischen Einsatzbearbeitungssystemen im Landkreis Mettmann.

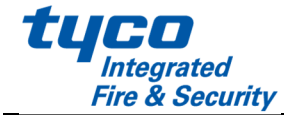

## **3 Grundaufbau der Schnittstelle**

Über die Einsatzübergabeschnittstelle werden folgende Telegrammtypen ausgetauscht:

**EINSATZUEBERGABE** Übermittlung von Einsatzdaten

**UEBERGABEQUITTUNG** Quittungstelegramm (Anwenderquittung und Technische **Quittung** 

## **3.1 Einsatzübergabe per Dateiaustausch**

Die Lösungsarchitektur basiert auf der Übertragung der Telegramme/Datensätze in Form von XML-Dateien über einen zentralen DMZ-Dateiaustauschserver in der Kreisleitstelle Mettmann. Bei einer Einsatzübergabe werden die Einsatzdaten in einem definierten Austauschverzeichnis abgelegt und können dort vom empfangenden System abgeholt werden.

Der Austausch erfolgt in der folgenden Verzeichnisstruktur:

\\AUSTAUSCHSERVER\Freigabe\_Einsatzuebergabe\

 AN\_ME\ AN\_VEL\ AN\_RAT\ …

Die Verzeichnisse AN\_VEL,… enthalten die Einsatzübergaben an die Feuerwache Velbert mit folgenden Datei-Namenskonventionen

AN\_VEL\Einsatz\_ME\_21234.15.xml //Einsatzübergabe des in Mettmann erzeugten //Einsatzes mit der Einsatznummer 21234.15 //aus dem Jahr 2015

Der Empfänger VEL pollt das Verzeichnis AN\_VEL an, liest die Datei und leitet sie innerhalb seines Systems weiter. Als technische Quittung hinterlässt VEL die Datei

AN\_VEL\Quit\_1\_ME\_21234.15.xml

Nach weiterer Verarbeitung in VEL (Annahme durch den Anwender) hinterlässt VEL die 2-te Anwenderquittung

AN\_VEL\Quit\_2\_ME\_21234.15.xml

Das System in ME wartet in seinem Schnittstellenmodul auf die beiden Quittungen.

Nach Lesen, syntaktischer Verarbeitung und Weiterleitung der Einsatzdaten und Quittungen entfernt der Empfänger die Datei aus dem Übergabeverzeichnis und legt sie – zu Debug-Zwecken in dem **bearbeitet-**Unterverzeichnis ab. Auf entsprechende Rechtefreigaben ist zu achten.

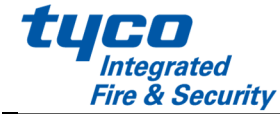

Das Aufräumen des bearbeitet-Verzeichnisses erfolgt separat über eine Administrationsebene.

 AN\_VEL\bearbeitet\ Einsatz\_ME\_21234.15.xml Quit\_1\_ME\_21234.15.xml Quit\_2\_ME\_21234.15.xml

Der grundsätzliche Dateiaufbau der Dateien ist wie folgt:

```
 <?xml version="1.0" encoding="ISO-8859-1"?> 
     <EINSATZ_SCHNITTSTELLE SND="Einsatzsender" RCV="Empfänger"> 
……… 
     </ EINSATZ_SCHNITTSTELLE >
```
#### Als Zeichensatz ist wie dargestellt ISO-8859-1 zu verwenden.

Der detaillierte Aufbau der Übergabe- und Quittungsdateien ist nachfolgend beschrieben.

#### **3.2 Konventionen zur Schnittstellenbeschreibung**

In den Attributbeschreibungen werden folgende Kürzel verwendet:

#### Pflichtfelder: **werden fett markiert**

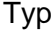

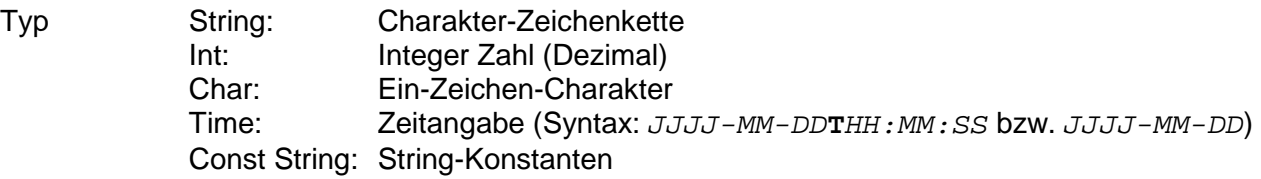

## **4 Telegramm-/Datensatzbeschreibung**

#### **4.1 Einsatzmeldung**

#### **Ablauf und Behandlung**

Siehe dazu die Ausführungen in dem Kapitel **Anforderungen an die XML-Schnittstelle**.

```
Telegramm-/Datensatzaufbau Nutzdaten
```

```
<EINSATZ_SCHNITTSTELLE SND="ME" RCV="VEL"> 
   < EINSATZUEBERGABE 
            ENR="12314.15" 
            EORTSTRASSE="Zeisigweg" 
 … 
            MTELNUMMER="043512523-234"> 
      <PATIENT NAME="Müller" …./> 
      <PATIENT NAME="Meyer" …./> 
      <FAHRT FUNKRUF="ME RTW 47-11" …./> 
      <FAHRT FUNKRUF="ME NEF 48-12" …./> 
      … … … <!--Einträge können mehrfach vorkommen /--> /> 
   </EINSATZUEBERGABE>
</EINSATZ_SCHNITTSTELLE>
```
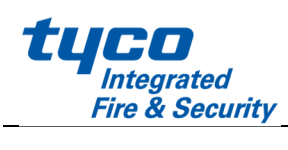

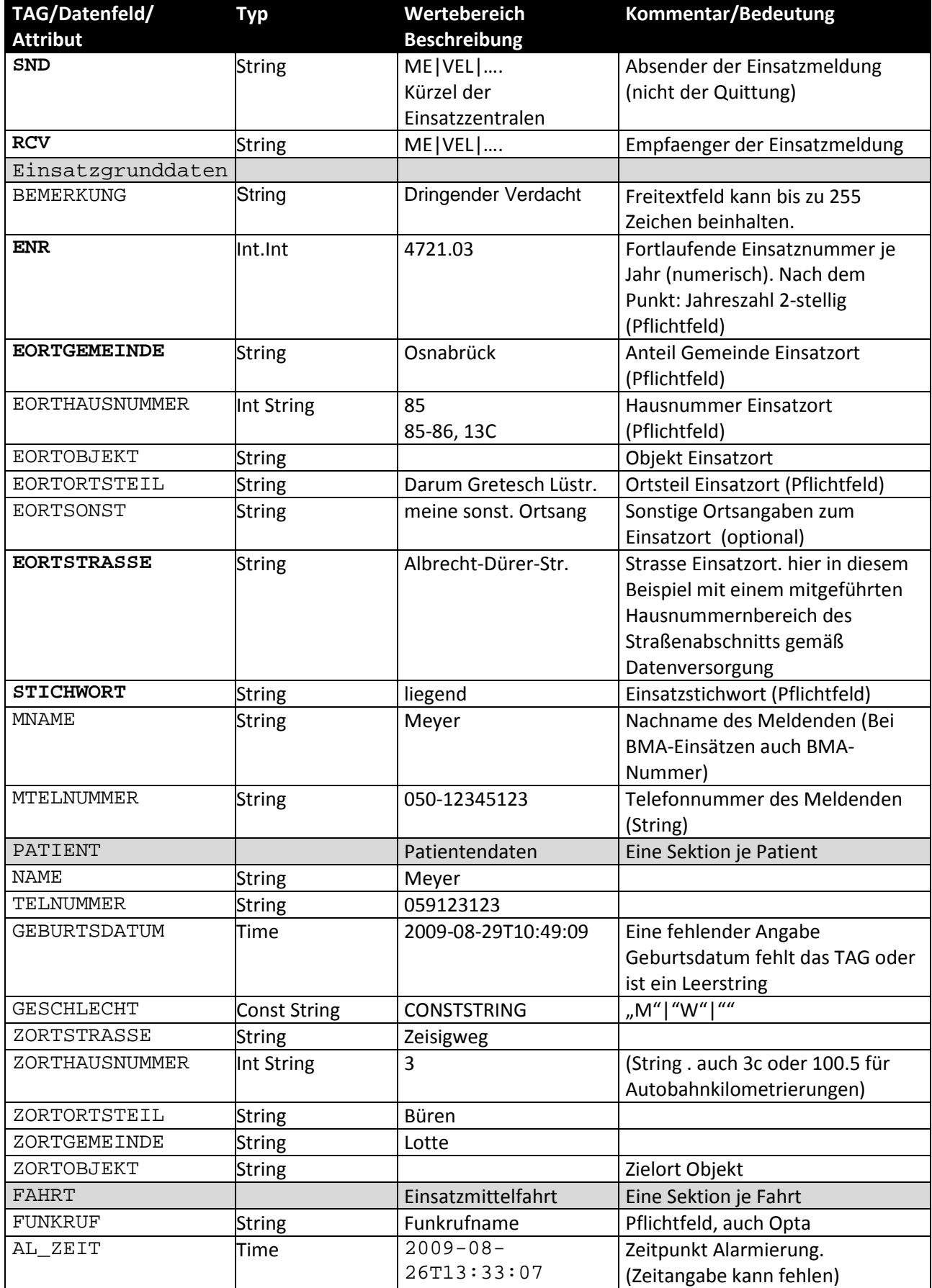

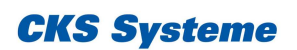

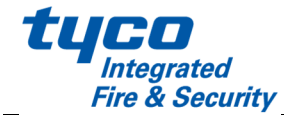

## **4.2 Quittung**

#### **Ablauf und Behandlung**

Siehe dazu die Ausführungen in dem Kapitel **Anforderungen an die XML-Schnittstelle**.

#### **Telegrammaufbau Nutzdaten**

```
<EINSATZ_SCHNITTSTELLE SND="ME" RCV="VEL"> 
   < UEBERGABEQUITTUNG 
            ENR="12314.15" 
            QUITTTUNGSART="1" 
            QUITTUNGSWERT="OK" 
           ERRNO="12"
            ERROR="Fehlerbeschreibung ggf. ausführlich" 
   /> 
</ EINSATZ_SCHNITTSTELLE >
```
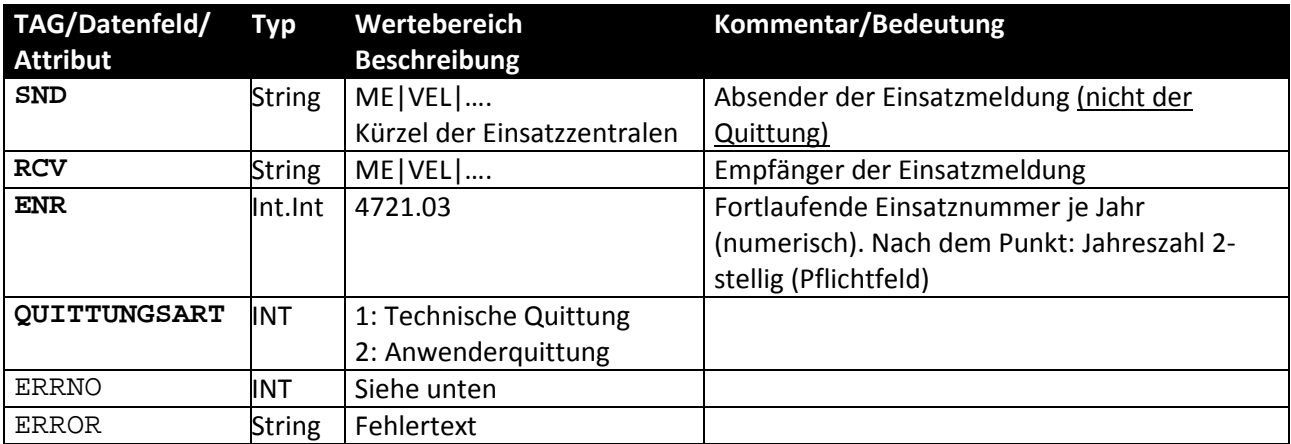

#### **4.2.1 Error-Codes**

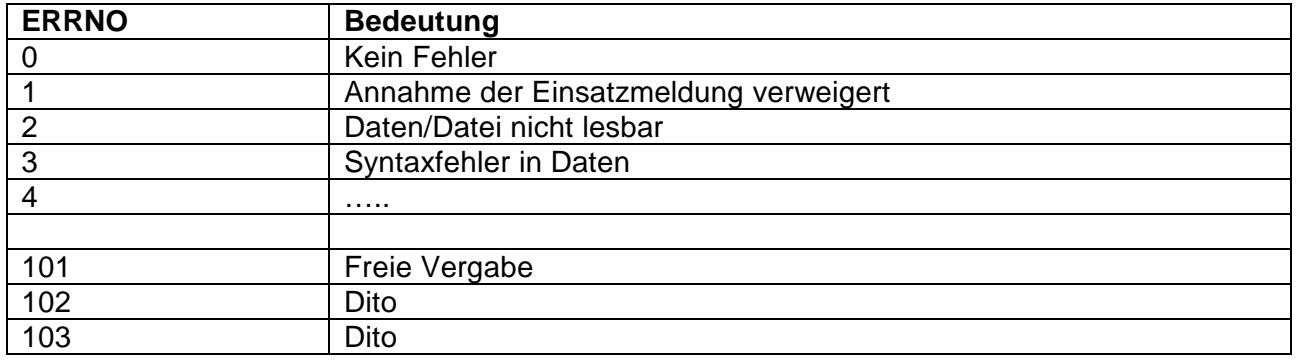

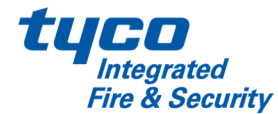

## **4.2.2 Konfigurationsparameter**

#### **Kürzel der Einsatzzentralen**

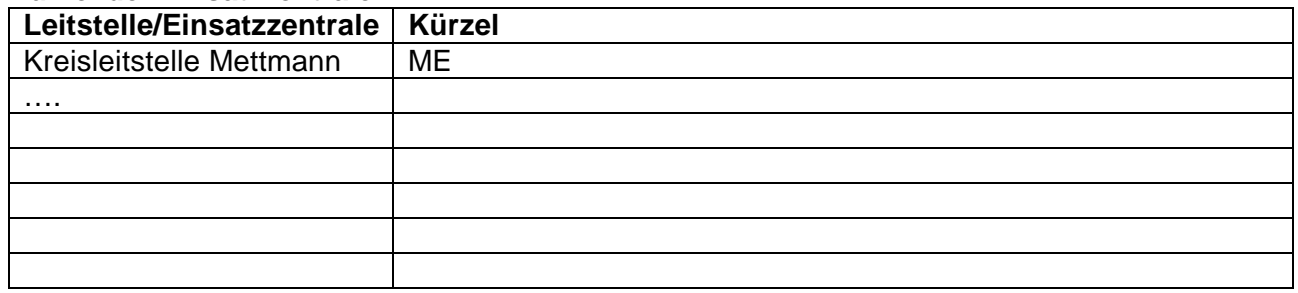

#### **Netzwerkparameter**

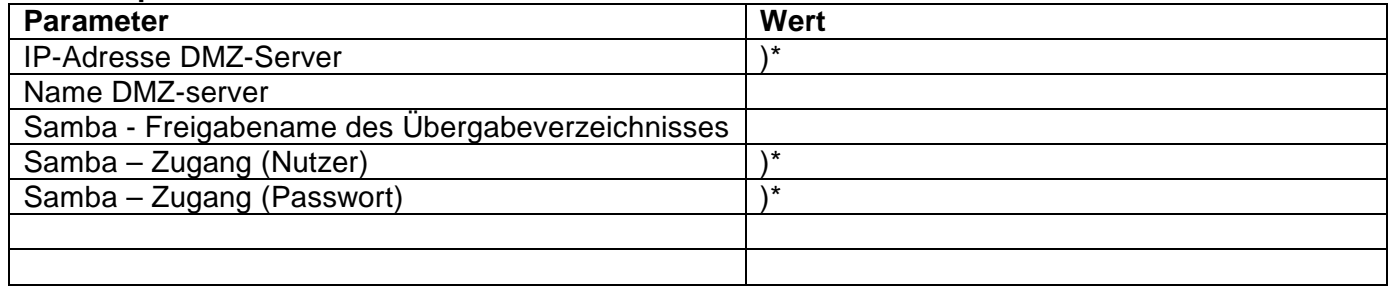

)\* Platzhalter, in diesem Dokument erfolgt keine Angabe dazu

Bei der Erstellung dieser Spezifikation wurde größter Wert auf Richtigkeit und Vollständigkeit des Inhalts gelegt. Die CKS Systeme GmbH übernimmt jedoch keine Haftung für direkte oder indirekte Schäden oder entgangenen Gewinn, die auf inhaltliche Fehler oder Auslassungen zurückzuführen sind.

#### Änderungen vorbehalten.

Diese Spezifikation ist urheberrechtlich geschützt. Das Kopieren, Vervielfältigen, Übersetzen und Umsetzen in elektronische Medien im Ganzen oder in Teilen ist nicht gestattet.

Genannte Warenzeichen sind Eigentum der jeweiligen Besitzer.

© Copyright CKS Systeme GmbH, März 2015